### RouterPassView Crack With Full Keygen Free [32|64bit] [Updated]

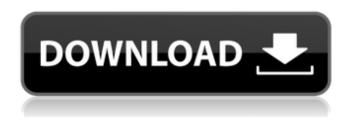

#### RouterPassView Crack+ Free Download

Adobe Flash Player 10.1 and higher are required to play this video. Is this a scam? Hard to tell. It might be real, it might be a trick, we just don't know. We did some quick searches and didn't find any scams, so you can take a guess at the status of this. Download the demo version, and have a look through the quickstart guide which includes some screenshots and a bit of video: > It has a good response time and retrieves passwords rapidly. No error > dialogs were shown in our tests, and the app did not hang or crash. Thanks > to its intuitive layout and overall simplicity, RouterPassView Crack For Windows should > please all users. It looks good. > Basic file recovery is not a hard task to accomplish; the user may just > need to remember the name of the router backup file and to contact the > owner to retrieve the backups Uh-huh. If you know the name and the password then you're in business. > For example, if a password is no longer acceptable, it is in the owner's > best interest to change it, so a user can provide the needed access to the > router in a reasonable time. Yeah, because it's all so convenient. > You can visit the router configuration page (192.168.0.1) and back it up > to your computer. Probably a good idea in case your ISP is down or your router is down. > The software can help you quickly recover a lost or forgotten password, > and it will save you time in having to contact the ISP and router vendor > to retrieve the information. Once a week is enough, I think. > In case of system crash, data corruption, power outage, or human error, > the software will help you to recover lost passwords from router > configuration file. That's good, right? > Can recover the password to router configuration file. Adobe Flash Player 10.1 and higher are required to play this video. > There is no need to install, uninstall or update any software or drivers. All routers are like that. > Easy file recovery. Again, it looks good. > The Recovery can be used to recover a router configuration file backup > and you can retrieve

#### RouterPassView With Key

• Recover lost passwords to router configuration files: Powershell - Extracting Network information from Windows 2003. When in the network we have Windows and Linux servers, users, hosts and IP addresses. The follow program allows you to extract these information from Windows 2003, XP and Vista The Windows registry is a database used by Windows system application in a computer. It can be used as a reliable place to store system settings and the user data (logs and other details). Once closed, the registry becomes inaccessible for the Windows system. However in case of such corruption, one has to take the backup and restore the system. There is a small program that lets you do this easily. CCleaner is a freeware system optimization, privacy and cleaning tool. CCleaner is the only known PC tool that gives you control over what happens to your Internet traffic. By default, CCleaner blocks ads and certain annoying web pages. The tool allows you to control cookies, delete unused files, remove unused entries from the Windows registry. Users need to download CCleaner as they do for any free applications. The main advantage of the CCleaner is that it enables you to work more quickly and efficiently. This program is absolutely legal and it has been downloaded by more than ten million users. The software can repair Windows registry problems and eliminate the need to defragment your hard drive. It can also remove your tracks, recover deleted files, optimize system performance,

uninstall unused programs and give you better control over what is happening on your computer. The latest release of CCleaner 3.19 is available for download at the official site. If you are looking for the download link, you can get it here.Q: Android Facebook login shows "Application error" when it shows "Access token invalid" I am working on Android Facebook Login.I have integrated my app with Facebook Login and I have created a Facebook account for my app at Facebook developer console.I do not have a server just a local machine. I have followed the steps to make this app and for now I have no problem as long as I try to login using Facebook's app. When I try to login with my app and it shows Access token invalid, the same error shows up if I try to login without logging into Facebook's app. Edit The Facebook login page when I try to login: The same error happens both in logcat and in the facebook 09e8f5149f

## RouterPassView [Latest 2022]

= RouterPassView is a light and easy-to-use tool that recovers passwords to router configuration files. RouterPassView has to be run in Windows 98/ME/2000, Windows XP, Windows Vista and Windows 7. Windows 98/ME/2000: Show hidden items and folders Windows XP: Backup and delete, fetch and restore files from different drive locations Windows Vista/7: Backup and delete, fetch and restore files from different drive locations How to use RouterPassView: ===== Simply run RPPV.exe Drag and Drop support RouterPassView keeps all the settings in Windows User group Net use command. Just select the drive where you want to place the router configuration file (it's possible to select multiple configurations) The router configuration file is displayed using the file browser or in plain text. It has three columns: name, users and servers. To recover a password you just need to type it or drag and drop it in the password field. Warning: Password recover does not work on files from Windows XP (personal folders), folders named 'Program Files' or any hidden folder RouterPassView runs in RAM, which makes it a small application. It is a standalone application, and it can be stored anywhere on the hard disk. RouterPassView does not require a start up, so it runs almost instantly. RouterPassView Permissions: ====== It is a GUI tool developed using Visual Studio 2005. It has been tested in Windows XP and Windows 7, it is also compatible with Windows Vista. The latest version is 1.5.1, released on: 20/09/2008 The application is released under a Creative Commons Attribution Non-Commercial Share Alike 3.0 license. You can redistribute it free of charge. If you need more information, please send me an email at "gustavo.da.silva@gmail.com". How can you help? ============== If you like this tool and you wish to contribute, you can do it by buying one or more licenses. The applications are priced according to the number of licenses. If you do not own the license yet, send me an email or leave a comment on the forum. I will tell you how to buy the license. If you have any comments or ideas about the software, please contact me through my blog and I will make changes.

#### What's New in the RouterPassView?

Type: Registry File Viewer Executable (Full/Steam): routerpass.exe (rpv.exe for Windows XP/Vista) Size: 1.11 MB (1250 KB) IP: routerpass.exe Finally, we can use RouterPassView for recovery of our router configuration files and recover the passwords. The main screen is represented by a simplified interface, where the user can open the router file and enable or disable the keyboard-to-clipboard and context menus to browse and list items. Before using RouterPassView, we must open the router configuration file to make sure we have a backup of the router configuration. Once the router configuration is open, it can be saved with all the information listed in the configuration file (ICMP, DNS, DHCP, etc.), and then it can be imported. After that, we can use the GUI to select the router configuration to recover the router password. As you see in our picture, two items are selected (buttons to the left of the router configuration file); we have the IP and the password. When the user clicks the OK button, it will be saved in a file, named routerpass.txt (which is an arbitrary name, obviously). It is also possible to copy the content of the clipboard to the routerpass.txt file. Although we can choose any filename, you should always use a timestamp of the router configuration. If you use this utility to retrieve passwords that you have forgotten over time, you can save the current router configuration and the password for the router to a new configuration file and later restore the old one. RouterPassView last update: 29/06/2015 How to use RouterPassView: First, we should take a backup of the router configuration, since RouterPassView is not required to recover the password or restore the configuration files. For Linux users, we will use mkdir for making the folder we will store the router configuration and it can be done through right-clicking on the router configuration file to access the context menu. Next, to restore our router configuration, we should open the router configuration file, save it in the directory selected earlier, and then click the Restore Configuration button to go back to the list of config items. Finally, we will press CTRL+C to copy the content of the clipboard to the routerpass.txt file, and then we will press CTRL+V to paste the file content to the

# **System Requirements For RouterPassView:**

Windows 8 Windows 10 Recommended: Windows 7 Mac CPU: Intel® Core 2 Duo E6600 (T-5800), Intel® Core 2 Duo E6700 (T-5900) (or better). Memory: 3 GB Hard Drive: 20 GB free space (as you install more games you will need more space) Sound Card: DirectX 9.0c compatible Mouse: 1.3 MP USB mouse compatible. DVD-RW or Blu-ray Disc drive: capable of

https://www.cooks.am/wp-content/uploads/2022/06/sargbeat.pdf

https://www.jpgcars.com/blog/124410

https://csvcoll.org/portal/checklists/checklist.php?clid=14468

http://kievcasting.actor/wp-content/uploads/2022/06/renchan.pdf

https://www.simonefiocco.com/index.php/2022/06/08/joboshare-iphone-rip-crack-2022/

http://yiyo.es/wp-content/uploads/2022/06/jaklea.pdf

https://automative.club/upload/files/2022/06/kJaoPmBsof3rH36uJkEM\_08\_2b79b1adee991af9a433f990058196d7\_file.pdf

https://dbsangola.com/wp-content/uploads/2022/06/rockkee.pdf

https://soroherbaria.org/portal/checklists/checklist.php?clid=70810

https://petrolyn.com/2022/06/07/bible-crossword-challenge-crack-free-download-april-2022/

https://macroalgae.org/portal/checklists/checklist.php?clid=9431

https://www.cerezhane.com/wp-content/uploads/2022/06/eMail Verifier.pdf

 $\underline{https://indiasocialbook.com/upload/files/2022/06/cPICxKvMB1xvQSq1vdBF\ 08\ e00560f0d272d7b160585437d559b466\ file\ \underline{.pdf}}$ 

https://aglgamelab.com/text-hide-free-download-pc-windows/

http://bariatric-club.net/?p=10720

https://www.autourdechenonceaux.fr/wp-content/uploads/2022/06/aleagra.pdf

https://aiinewsline.news/oem-configurator-crack-pc-windows-2022-latest/

https://208whoisgreat.com/wp-content/uploads/2022/06/fayhea.pdf

https://swecentre.com/wp-content/uploads/2022/06/VidSplitter Crack Activation Key Download 3264bit.pdf

https://enterpack.ca/wp-content/uploads/2022/06/Muptime Crack With License Code Download.pdf